Keep this help sheet!

## **General help sheet and instructions for forms**

#### <span id="page-0-2"></span>**1 Procedure to get network access**

- 1. Please read these instructions thoroughly!
- 2. Complete two versions of the membership application form and one version of the services form. The forms are explained in more detail below.
- 3. Put the forms into one of our mailboxes in Wundtstraße 5 (located at the bottom right), Borsbergstraße 34, Hochschulstraße 46 or Hochschulstraße 48.

Alternatively, you can bring them in person to one of our of-fices (Wundtstraße 5, ground floor, or Borsbergstraße 34, 7th floor, Hochschulstraße 46, basement) during office hours. Usually they will be processed there immediately.

- 4. You can ususally use the network connection after the next office hour, even if you have not received a confirmation from us, yet.
- 5. Usually no later than two weeks after submitting your application you will receive your personal copy including your access information for our other services.
	- By then you should be able to access the internet.
- 6. Make sure your mailbox is properly labelled so that we can deliver your copy of the application.

#### **2 Form instructions for "Mitgliedschaftsantrag"**

**Desired username** You are free to pick any username according to the listed limitations.

With your username you can log in to our website and the other services we offer. For this you need a password, which you get after the registration.

Your are, of course, free to change the password later anytime. Furthermore the username is the local part of the email address that you receive: <name>@wh2.tu-dresden.de

**Forward e-mails to (optional)** Important announcements and notifications regarding your account are sent via email. We **strongly** recommend you to set up an email address for forwarding if you do not intend to use your AG DSN email account. This is possible via our website.

#### **3 Form instructions for "Access to additional services"**

#### **3.1 MAC address**

To get connection to the network, you must provide a so called MAC address. Each network card has a unique identifier, the so called MAC, Ethernet or physical address. It is a twelve-digit hexadecimal number (digits 0–9, letters a–f), often divided by hyphens or colons. Example: 00:12:6B:9F:20:CC.

**Note:** Only the one device registered via its MAC address is able to establish a connection from your room and your IP address. If you want to connect multiple devices or use WiFi, use a router! (See [subsection 4.3!](#page-0-0))

#### **3.1.1 Getting the LAN MAC address of a PC**

The easiest way of finding this address is by connecting to the socket on the wall and accessing <https://agdsn.de> in your browser (Firefox, Chrome or similar). You should now be presented a blue error page displaying your MAC address. Copy this to your form. If this doesn't work, try out the according method below.

Please note that most computers have multiple network cards/adapters (maybe even virtual ones). We need the address of the Ethernet adapter or Local Area Network connection.

**Linux**

1. Open a terminal and type if config  $-a$  and  $\overline{(-)}$ . 2. Read ether or HWaddr of the Ethernet interface (eth0, em0,

rl0 or similar ).

#### **Windows**

- 1. Press  $\begin{array}{|c|c|} \hline \end{array}$  + R  $\begin{array}{|c|c|} \hline \end{array}$
- 2. Type cmd and  $\boxed{\leftarrow}$ .
- 
- 3. Type  $g$ etmac /v and  $\overline{(-)}$ . 4. Find the Ethernet adapter.
- (Not WLAN or WiFi!) 5. Read the physical address.

#### **Mac OS X 10.5 or later**

- 1. System Preferences >> Network >> Ethernet
- 2. Advanced >> Hardware >> MAC Address or
- $\boxed{\mathsf{Advanced}}$  Ethernet  $\sqrt{\mathsf{Ethernet}}$

#### **3.1.2 Getting the WAN MAC address of a router**

The MAC address printed on the backside of most routers is not the one required for the network connection. We need the one of the WAN port, which you should find in the device's configuration interface. For more information please refer to the router's manual.

#### **4 Getting started**

#### **4.1 Connecting to the network**

To obtain access please connect your device with a RJ45 cable to the labelled socket. Make sure that you obtain the network configuration automatically:

#### **Windows 2000 or later**

- 1. Press  $\boxed{\blacksquare}$ + R
- 2. Type control netconnections and  $\overline{(-)}$ .
- 3. [  $\Theta$  | your Local Area Connection.
- 4. Properties >>>>>Internet Protocol Version 4 (TCP/IP)
- 5. Properties >>>>>>>Obtain an IP Address automatically

#### **Mac OS X 10.5 or later**

- 1. **6** System Preferences >> Network >> Ethernet
- 2.  $\boxed{\text{Configure}}$  Using DHCP  $\rightarrow$  Ethernet

#### **4.2 Membership contribution**

Every member has to pay a contribution (currently 5 EUR), which is due at the end of each month. However, we recommend paying 30 EUR for the whole semester **in advance**. After 14 days of outstanding payments you may be excluded from our services, after 62 you may lose your membership status.

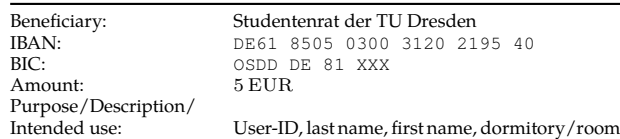

You can find your user ID on the access data sheet, that will be delivered to you a few days after you've submitted your application, or the traffic overview page on our website.

#### <span id="page-0-0"></span>**4.3 Multiple Devices/WiFi**

If you want to use multiple devices or WiFi, you have to use a (WiFi) router. Please **avoid** buying an access point or DSL router. These devicies typically do not operate as a normal router and won't work. Our website lists a few models that work for sure.

#### **5 Further information**

**Changing the MAC address** You can change your MAC address via our website. Alternatively, you can tell us the new address (see [Contact\)](#page-0-1).

**Moving out temporarily** If you move out temporarily, e.g. for an internship or a semester abroad, please let us know and that you want to resign for this period (see [Contact\)](#page-0-1). During your absence, you will no longer be a member and thus won't have to pay the contribution. When you are back, you have to apply again for membership and specify your old User-ID, if you had one.

**Subtenants** You pay for your membership – not for the network access. Therefore subtenants must become members themselves and are not allowed to simply use the main tenant's network access. Keep in mind: If you let someone else use your network access, you are liable in first place for their actions.

**Moving** If you are moving please fill in the form "Moving notification" and give it to ous.

Please brief us when you move out and/or want to Moving out/Resign<br>resign (see [Contact\)](#page-0-1).

<span id="page-0-1"></span>**Contact** If you have any questions or problems, write an email to [sup](mailto:support@agdsn.de)[port@agdsn.de,](mailto:support@agdsn.de) approach an admin in your dormitory directly (refer to the poster in your dormitory if available) or come to our opening hours on Mondays and Thursdays at our offices at the ground floor of Wundtstraße 5 (from 7 to 8pm), on the seventh floor of Borsbergstraße 34 (from 8pm to 9pm) or in the basement of Hochschulstraße 46 (from 7pm to 7:30pm). Office hours may change during semester break, please see our website or posted notices at our office.

#### **6 Other Services**

Besides access to the student network, your membership allows you to access additional services, like an email account, webspace with a MySQL database, SSH login and many more. Find out more on our website.

#### **7 Participate**

The student network was created and is run by students like yourself. If you are interested in our work, don't hesitate to visit us. There are many ways of contributing to our cause without the need of being a computer science engineer. Just to mention some possible contributions: Administration and finances, network maintenance, software development and many more. Besides, you can add some extra extracurricular activity to your CV and have the opportunity to see and work with usually hidden technology. We would be happy to welcome you soon in our ranks. Be our guest at e.g. our office hours.

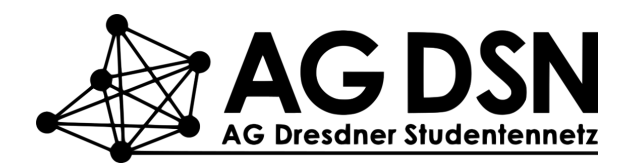

Website: <https://agdsn.de/>

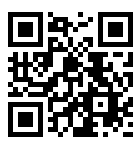

Support: [support@agdsn.de](mailto:support@agdsn.de)

# **Membership application form**

Please complete this form **twice** on your PC or in ALL CAPS using permanent ink. Further instructions on the annexed pages:

- 'General help sheet and instructions for forms'
- 'Access to additional services of AG DSN'

 $\Box$  and  $\Box$  and  $\Box$  and  $\Box$  and  $\Box$ Desired date of processing:  $\Box$  immediately

## **Personal details**

 $\Box$  I am at least 18 years old and have unlimited legal capacity.

Dormitory/House: Street, No.:

**Information regarding the account**

Desired username:

(3 to 22 characters; allowed: letters, numbers, period, and hyphen; must start with letter)

As a member you get access to some services offered by AG DSN. One among them is an email account.

**[optional:]** I want my emails to be forwarded to the following email address.

Email:

## **With the submission of this application, I declare that:**

- − I comply with the current requirements to become a member of AG DSN.
- − I accept the statute and framework network regulation of the AG DSN in their most recent, legally effective version.
- − All my given details are correct and complete.

## **Important notice:**

You have to agree to and sign the **privacy policy information on the backside**!

Location, date: Signature:

## **To be filled in by an AG DSN volunteer:**

Location, date: Token:

Full name: <u>the contract of the contract of the contract of the contract of the contract of the contract of the contract of the contract of the contract of the contract of the contract of the contract of the contract of th</u>

fill in **only** if you do live in a dormitory fill in **only** if you do **not** live in a dormitory

Room: Postalcode: Postalcode: Postalcode: Postalcode: Postalcode: Postalcode: Postalcode: Postalcode: Postalcode: Postalcode: Postalcode: Postalcode: Postalcode: Postalcode: Postalcode: Postalcode: Postalcode: Postalcode:

## <span id="page-3-0"></span>**Information on our privacy policy for members**

This is an overview about how we process your personal data and your rights regarding it defined by the respective data protection laws. The details about collection, processing and usage of your data follows below.

#### **1 Responsible entities**

Studentenrat der Technischen Universität Dresden Arbeitsgemeinschaft Dresdner Studentennetz Helmholtzstr. 10 01069 Dresden (called AG DSN in the sections below)

#### **Data protection officer**

Studentenrat der Technischen Universität Dresden Datenschutzbeauftragte:r Helmholtzstr. 10 01069 Dresden Email: [datenschutz@agdsn.de](mailto:datenschutz@agdsn.de)

## **2 Collected Data**

We collect and process the following data:

- 1. Name, postal address, duration of your membership and financial transactions are collected for accounting and tax purposes due to UStG §14b till 10 years after the end of your membership.
- 2. You user name is saved to identify you till you end your membership.
- 3. The email address we provide you with is saved without relation to your person for 10 years after the end of your membership to prevent others from getting the same address.
- 4. If you have configured email forwarding, we safe the destination address for the time of your membership.
- 5. Data inside the provided services webspace (incl. home directory), databases, virtual servers and email are saved for the time of your membership to provide the respective service.
- 6. Your MAC and IP addresses are required to provide you network access and are saved as long as you use this service.
- 7. Your IP address, date of birth and everything mentioned under point 1 is saved due to TKG §111 for the time you use the provided network access.
- 8. Your traffic statistics (exclusively transmitted data volumes) of the last 7 days and your accumulated traffic credit are saved as long as you use the provided network access.
- 9. If you have activated the HTTP cache, anonymous usage statistics are collected.
- 10. In security-related incidents, it is possible to record network traffic and secure it until the incident is cleared up.
- 11. Support tickets are saved for 1 year after the last contact with you to provide you with better diagnostics and help.

This data is processed, if not additionally explicitly mentioned with the individual data, with the following legal bases:

- The data mentioned under point 1 and 2 is collected in accordance with GDPR art. 6 par. 1 b.
- The data mentioned under point 3 to 11 is collected in accordance with GDPR art. 6 par. 1 a.

## **3 Processing and access control**

The data mentioned above is processed and saved electronically and/or in hard copy. All active (according to our constitution) members of the AG DSN get access to all data after receiving an introduction about the proper data protection procedures in accordance to Saxon privacy law (SächsDSG).

## **3.1 Automated decision making**

The data mentioned under point 9, your financial data and external abuse allegations may be used to automatically block and unblock your network access.

#### **3.1.1 Block for outstanding contributions**

If you have not transfered the contribution in time, your access to services of AG DSN will be blocked. The block will be lifted after your arrears have been settled. After a longer delay in payment the membership will be terminated automatically.

You can find information regarding the exact grace period before being blocked or having your membership terminated in our fi-nance regulation<sup>[1](#page-3-1)</sup>.

## **3.1.2 Block for exceeding traffic quota**

You have a certain traffic quota available for use. If you caused more traffic than your quota allowed, your network access is blocked until your credit is greater than zero again. The latter is checked once a day.

#### **4 Data sharing**

If required by law (e.g. UrhG §101 Abs. 9 or TKG §112, §113) we will provide collected information to entitled third parties. If you violate the Rahmennetzordnung defined by the ZIH or the usage agreement with the DFN, your data may be shared with them.

## **5 Your rights**

You have the following rights:

- the right to receive a copy of your data according to GDPR art. 15
- the right to rectification of your data according to GDPR art. 16
- the right to erasure of your data according to GDPR art. 17
- the right to restrict the processing of your data according to GDPR art. 18
- the right to transfer your data according to GDPR art. 20
- the right to object according to GDPR art. 21

According to DSGVO art. 77 you have the right of appeal to the appropriate data protection supervisory authority.

You can withdraw your consent to the processing of personal data at any time. This right of withdrawl also applies to consent you have given before the DSGVO's commencement (May 25, 2018). Please note that your revocation is effective only for the future, i.e. data processing done before your revocation will not be affected. Please direct your withdrawl to the above-mentioned data protection officer.

## **5.1 Your right to object**

- If you object to the collection and processing of your data as described under point 1 and 2, your membership will end immediately.
- If you object to the collection and processing of your data as described under point 3 to 10, we can not provide you with the respective services any longer.
- If you object to the collection and processing of your data as described under point 11, the support quality we can provide you with may suffer.

 $\Box$  I understand the privacy statement and agree to it.

Location, date: Signature:

<span id="page-3-1"></span><sup>1</sup><https://agdsn.de/sipa/documents/legal/beitragsordnung.pdf>

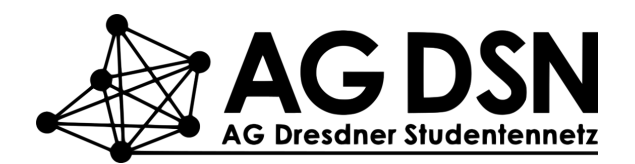

Website: <https://agdsn.de/>

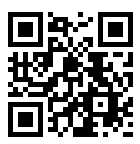

Support: [support@agdsn.de](mailto:support@agdsn.de)

# **Membership application form**

Please complete this form **twice** on your PC or in ALL CAPS using permanent ink. Further instructions on the annexed pages:

- 'General help sheet and instructions for forms'
- 'Access to additional services of AG DSN'

 $\Box$  and  $\Box$  and  $\Box$  and  $\Box$  and  $\Box$ Desired date of processing:  $\Box$  immediately

## **Personal details**

 $\Box$  I am at least 18 years old and have unlimited legal capacity.

Dormitory/House: Street, No.:

**Information regarding the account**

Desired username:

(3 to 22 characters; allowed: letters, numbers, period, and hyphen; must start with letter)

As a member you get access to some services offered by AG DSN. One among them is an email account.

**[optional:]** I want my emails to be forwarded to the following email address.

Email:

## **With the submission of this application, I declare that:**

- − I comply with the current requirements to become a member of AG DSN.
- − I accept the statute and framework network regulation of the AG DSN in their most recent, legally effective version.
- − All my given details are correct and complete.

## **Important notice:**

You have to agree to and sign the **privacy policy information on the backside**!

Location, date: Signature:

## **To be filled in by an AG DSN volunteer:**

Location, date: Token:

Full name: <u>the contract of the contract of the contract of the contract of the contract of the contract of the contract of the contract of the contract of the contract of the contract of the contract of the contract of th</u>

fill in **only** if you do live in a dormitory fill in **only** if you do **not** live in a dormitory

Room: Postalcode: Postalcode: Postalcode: Postalcode: Postalcode: Postalcode: Postalcode: Postalcode: Postalcode: Postalcode: Postalcode: Postalcode: Postalcode: Postalcode: Postalcode: Postalcode: Postalcode: Postalcode:

## <span id="page-5-0"></span>**Information on our privacy policy for members**

This is an overview about how we process your personal data and your rights regarding it defined by the respective data protection laws. The details about collection, processing and usage of your data follows below.

#### **1 Responsible entities**

Studentenrat der Technischen Universität Dresden Arbeitsgemeinschaft Dresdner Studentennetz Helmholtzstr. 10 01069 Dresden (called AG DSN in the sections below)

#### **Data protection officer**

Studentenrat der Technischen Universität Dresden Datenschutzbeauftragte:r Helmholtzstr. 10 01069 Dresden Email: [datenschutz@agdsn.de](mailto:datenschutz@agdsn.de)

## **2 Collected Data**

We collect and process the following data:

- 1. Name, postal address, duration of your membership and financial transactions are collected for accounting and tax purposes due to UStG §14b till 10 years after the end of your membership.
- 2. You user name is saved to identify you till you end your membership.
- 3. The email address we provide you with is saved without relation to your person for 10 years after the end of your membership to prevent others from getting the same address.
- 4. If you have configured email forwarding, we safe the destination address for the time of your membership.
- 5. Data inside the provided services webspace (incl. home directory), databases, virtual servers and email are saved for the time of your membership to provide the respective service.
- 6. Your MAC and IP addresses are required to provide you network access and are saved as long as you use this service.
- 7. Your IP address, date of birth and everything mentioned under point 1 is saved due to TKG §111 for the time you use the provided network access.
- 8. Your traffic statistics (exclusively transmitted data volumes) of the last 7 days and your accumulated traffic credit are saved as long as you use the provided network access.
- 9. If you have activated the HTTP cache, anonymous usage statistics are collected.
- 10. In security-related incidents, it is possible to record network traffic and secure it until the incident is cleared up.
- 11. Support tickets are saved for 1 year after the last contact with you to provide you with better diagnostics and help.

This data is processed, if not additionally explicitly mentioned with the individual data, with the following legal bases:

- The data mentioned under point 1 and 2 is collected in accordance with GDPR art. 6 par. 1 b.
- The data mentioned under point 3 to 11 is collected in accordance with GDPR art. 6 par. 1 a.

## **3 Processing and access control**

The data mentioned above is processed and saved electronically and/or in hard copy. All active (according to our constitution) members of the AG DSN get access to all data after receiving an introduction about the proper data protection procedures in accordance to Saxon privacy law (SächsDSG).

## **3.1 Automated decision making**

The data mentioned under point 9, your financial data and external abuse allegations may be used to automatically block and unblock your network access.

#### **3.1.1 Block for outstanding contributions**

If you have not transfered the contribution in time, your access to services of AG DSN will be blocked. The block will be lifted after your arrears have been settled. After a longer delay in payment the membership will be terminated automatically.

You can find information regarding the exact grace period before being blocked or having your membership terminated in our fi-nance regulation<sup>[1](#page-5-1)</sup>.

## **3.1.2 Block for exceeding traffic quota**

You have a certain traffic quota available for use. If you caused more traffic than your quota allowed, your network access is blocked until your credit is greater than zero again. The latter is checked once a day.

#### **4 Data sharing**

If required by law (e.g. UrhG §101 Abs. 9 or TKG §112, §113) we will provide collected information to entitled third parties. If you violate the Rahmennetzordnung defined by the ZIH or the usage agreement with the DFN, your data may be shared with them.

## **5 Your rights**

You have the following rights:

- the right to receive a copy of your data according to GDPR art. 15
- the right to rectification of your data according to GDPR art. 16
- the right to erasure of your data according to GDPR art. 17
- the right to restrict the processing of your data according to GDPR art. 18
- the right to transfer your data according to GDPR art. 20
- the right to object according to GDPR art. 21

According to DSGVO art. 77 you have the right of appeal to the appropriate data protection supervisory authority.

You can withdraw your consent to the processing of personal data at any time. This right of withdrawl also applies to consent you have given before the DSGVO's commencement (May 25, 2018). Please note that your revocation is effective only for the future, i.e. data processing done before your revocation will not be affected. Please direct your withdrawl to the above-mentioned data protection officer.

## **5.1 Your right to object**

- If you object to the collection and processing of your data as described under point 1 and 2, your membership will end immediately.
- If you object to the collection and processing of your data as described under point 3 to 10, we can not provide you with the respective services any longer.
- If you object to the collection and processing of your data as described under point 11, the support quality we can provide you with may suffer.

 $\Box$  I understand the privacy statement and agree to it.

Location, date: Signature:

<span id="page-5-1"></span><sup>1</sup><https://agdsn.de/sipa/documents/legal/beitragsordnung.pdf>

<span id="page-6-0"></span>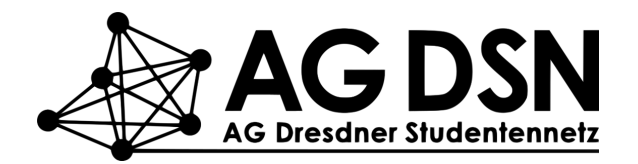

Website: <https://agdsn.de/>

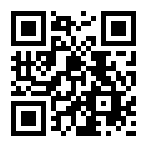

Support: [support@agdsn.de](mailto:support@agdsn.de)

## **Access to additional services of AG DSN**

 $\Box$  I am currently **not** a member of the AG DSN.  $\Box$  I am **already** a member of AG DSN.

Full name:  $|$  User-ID:

**Notice:** In addition to this form you need to fill in the **membership application twice**!

(for Hochschulstraße: username)

 $\Box$  I want to have access to the network of the AG DSN.

For this we require your date of birth and the MAC address of the device you want to connect directly to our network (e.g. laptop, router). You can find instructions on how to find out the MAC address in widely used operating systems on a separate help sheet. If your dormitory's caretaker has not given it to you, you can access it on our website:

<https://agdsn.de/sipa/pages/membership/registration>

Date of birth ( $yyyy-mm-dd$ ):  $\frac{1}{2}$   $\frac{1}{2}$   $\frac{$ 

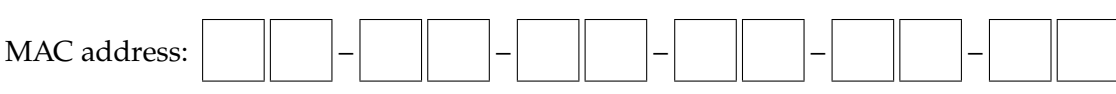

**[optional:]** I want to use the HTTP cache.

(This service might not be available at your dormitory.)

If the cache is activated for your account, we'll serve your requests to supported services with our own servers. Since this traffic is internal, it is free of accounting and also reduces our uplink to the internet.

It should be noted, that the cache only keeps static, non-personal data.

You can find further information on our website: <https://agdsn.de/sipa/pages/service/cache>

## **With my signature, I declare that:**

- − I have read, understood and accepted the network regulation at [https://agdsn.de/sipa/](https://agdsn.de/sipa/pages/legal/network_constitution) [pages/legal/network\\_constitution](https://agdsn.de/sipa/pages/legal/network_constitution).
- − I have not objected to the collection and processing of relevant data.

Location, date: Signature: